## QIG : Find and Play

The function had help user to execute <u>playback</u> by time search . Event search . Quick search.

- (1) Step1: Open file or execute search HDD  $\rightarrow$  search SD.
- (2) Step2: Waiting for status that change to **opened**...

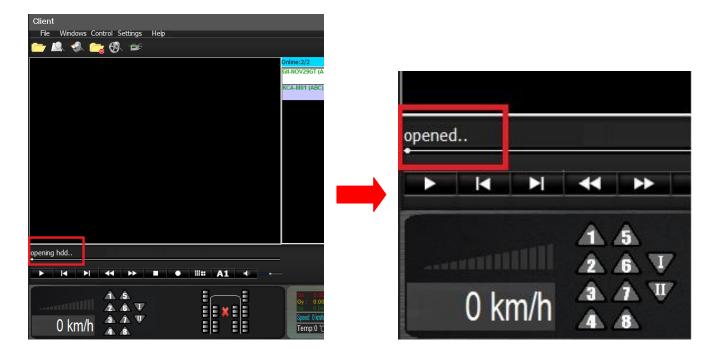

(3) Step 3: Select Control /Find and play.

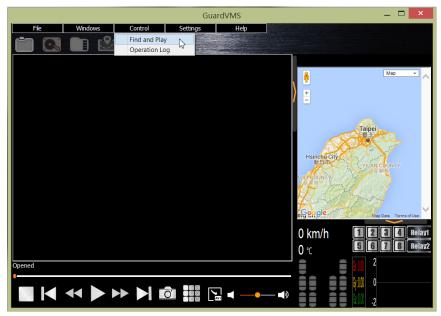

| Time   Position   Status   Image: Constant of the status   Image: Constant of the s | Time Index                                                                                                    | <b>9</b>     | Event Index                                                                                                    | O Quick Index |
|----------------------------------------------------------------------------------------------------|----------------------------------------------------------------------------------------------------|--------------|----------------------------------------------------------------------------------------------------|---------------|
| 2016/12/21 10:18:00 583774831104 CH021 VIDEO LOSS   2016/12/21 10:18:33 583808468480 RECORD RESOLUTION CHANGE   2016/12/21 10:25:45 584513027072 CH022 VIDEO LOSS   2016/12/21 10:26:19 584564889600 CH021 VIDEO LOSS   2016/12/21 10:26:43 584596650496 CH027 VIDEO LOSS   2016/12/21 10:27:00 584616376320 CH027 VIDEO LOSS   2016/12/21 10:27:39 584660485120 CH028 VIDEO LOSS   2016/12/26 15:56:36 998464525312 POWER ON   2016/12/26 16:08:34 999026741248 STORAGE FORMAT                                                                                                    |                                                                                                    |              |                                                                                                    |               |
| 2016/12/21 10:18:33 583808468480 RECORD RESOLUTION CHANGE   2016/12/21 10:25:45 584513027072 CH022 VIDEO LOSS   2016/12/21 10:26:19 584564889600 CH021 VIDEO LOSS   2016/12/21 10:26:43 584596650496 CH027 VIDEO LOSS   2016/12/21 10:27:00 584616376320 CH027 VIDEO LOSS   2016/12/21 10:27:39 584660485120 CH028 VIDEO LOSS   2016/12/21 10:27:39 584660485120 CH028 VIDEO LOSS   2016/12/26 15:56:36 998464525312 POWER ON   2016/12/26 16:08:34 999026741248 STORAGE FORMAT                                                                                                    | and the second second sec | 583642411008 | CONTRACTOR OF TAXABLE CONTRACTOR                                                                                                    |               |
| 2016/12/21 10:25:45 584513027072 CH022 VIDEO LOSS   2016/12/21 10:26:19 584564889600 CH021 VIDEO LOSS   2016/12/21 10:26:43 584596650496 CH027 VIDEO LOSS   2016/12/21 10:27:00 584616376320 CH027 VIDEO LOSS   2016/12/21 10:27:39 584660485120 CH028 VIDEO LOSS   2016/12/21 5:56:36 998464525312 POWER ON   2016/12/26 16:08:34 999026741248 STORAGE FORMAT                                                                                                    |                                                                                                    | 583774831104 | and the second second se                                      |               |
| 2016/12/21 10:26:19   584564889600   CH021 VIDEO LOSS     2016/12/21 10:26:43   584596650496   CH027 VIDEO LOSS     2016/12/21 10:27:00   584616376320   CH027 VIDEO LOSS     2016/12/21 10:27:39   584660485120   CH028 VIDEO LOSS     2016/12/26 15:56:36   998464525312   POWER ON     2016/12/26 16:08:34   999026741248   STORAGE FORMAT                                                                                                    |                                                                                                    | 583808468480 | The second second s | NGE           |
| 2016/12/21 10:26:43   584596650496   CH027 VIDEO LOSS     2016/12/21 10:27:00   584616376320   CH027 VIDEO LOSS     2016/12/21 10:27:39   584660485120   CH028 VIDEO LOSS     2016/12/26 15:56:36   998464525312   POWER ON     2016/12/26 16:08:34   999026741248   STORAGE FORMAT                                                                                                    | and produced and produced with the first one of product when a product of the second second second second second                                                                                                    |              |                                                                                                    |               |
| 2016/12/21 10:27:00   584616376320   CH027 VIDEO LOSS     2016/12/21 10:27:39   584660485120   CH028 VIDEO LOSS     2016/12/26 15:56:36   998464525312   POWER ON     2016/12/26 16:08:34   999026741248   STORAGE FORMAT                                                                                                    |                                                                                                    |              |                                                                                                    |               |
| 2016/12/21 10:27:39 584660485120 CH028 VIDEO LOSS   2016/12/26 15:56:36 998464525312 POWER ON   2016/12/26 16:08:34 999026741248 STORAGE FORMAT                                                                                                    | and an experimental production of the product of the product of the product of the product of the product of the                                                                                                    |              |                                                                                                    |               |
| 2016/12/26 15:56:36   998464525312   POWER ON     2016/12/26 16:08:34   999026741248   STORAGE FORMAT                                                                                                    |                                                                                                    |              | CARAMONIAGE HELIKANAKA, KARAMANI                                                                                                    |               |
| 2016/12/26 16:08:34 999026741248 STORAGE FORMAT                                                                                                    | and and a set of the second second second second second second second second second second second second second                                                                                                    | 584660485120 | and the second second second second second second second second second second second second second second second                                                                                                    |               |
|                                                                                                    |                                                                                                    |              |                                                                                                    |               |
| 2016/12/26 16:15:30 999050475520 POWER ON                                                                                                    | an and the second second second second second second second second second second second second second second se                                                                                                    |              | and the second second second second second second second second second second second second second second second                                                                                                    |               |
|                                                                                                    | 2016/12/26 16:15:30                                                                                                    | 999050475520 | POWER ON                                                                                                    |               |
|                                                                                                    |                                                                                                    |              |                                                                                                    |               |

## (4) Step 4: Select Event Index and Click list with selected item.